## Министерство науки и высшего образования РФ Федеральное государственное автономное образовательное учреждение высшего образования «СИБИРСКИЙ ФЕДЕРАЛЬНЫЙ УНИВЕРСИТЕТ» **РАБОЧАЯ ПРОГРАММА ДИСЦИПЛИНЫ (МОДУЛЯ)**

Б1.В.ДВ.02.03 Решение технических кейсов

наименование дисциплины (модуля) в соответствии с учебным планом

Направление подготовки / специальность

## 15.03.06 Мехатроника и робототехника

Направленность (профиль)

15.03.06 Мехатроника и робототехника

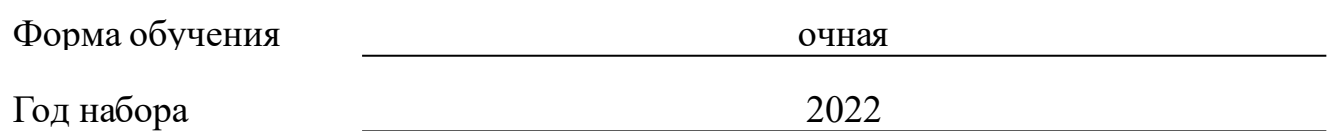

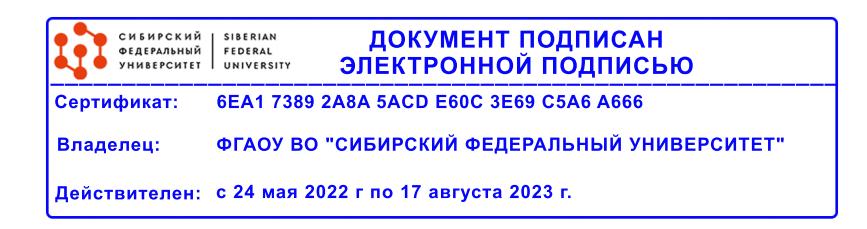

# **РАБОЧАЯ ПРОГРАММА ДИСЦИПЛИНЫ (МОДУЛЯ)**

Программу составили

Доцент, Демченко А.И

должность, инициалы, фамилия

### **1 Цели и задачи изучения дисциплины**

#### **1.1 Цель преподавания дисциплины**

Целью изучения дисциплины является: обучение студентов практическим методам решения технологических задач, связанных с разработкой идеи и возможностями для внедрения новых технологий, изучение типовых подходов к решению инженерно-технических задач и оформления результатов в виде объектов промышленной и интеллектуальной собственности

### **1.2 Задачи изучения дисциплины**

Задачами данного курса являются:

• освоение студентами базовых знаний в области методов и существующих методик решения инженерных задач;

• приобретение теоретических знаний в области классификации объектов промышленной и интеллектуальной собственности;

• приобретение навыков коллективного решения инженерных задач;

• приобретение навыков оформления результатов решения инженерных задач.

## **1.3 Перечень планируемых результатов обучения по дисциплине (модулю), соотнесенных с планируемыми результатами освоения образовательной программы**

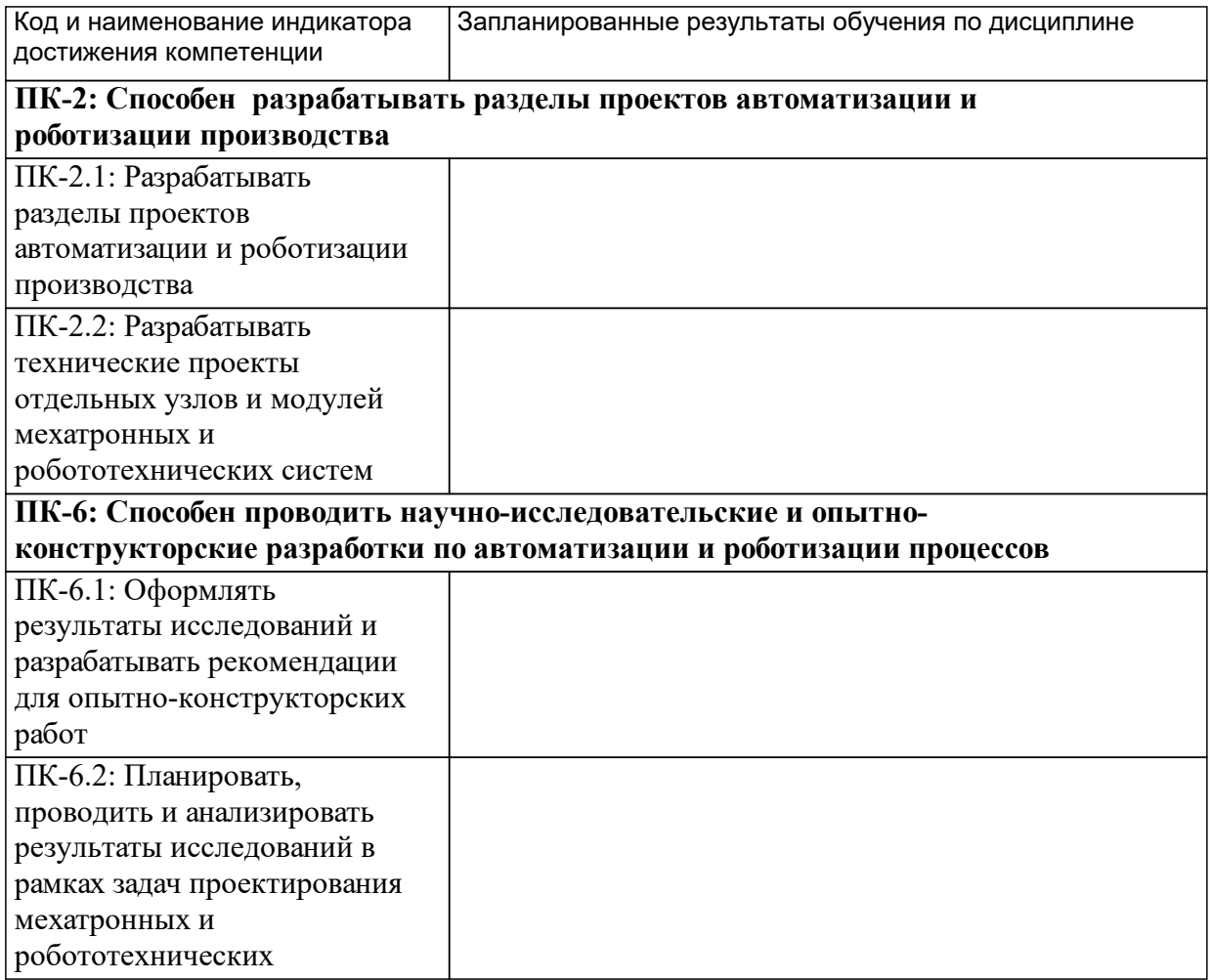

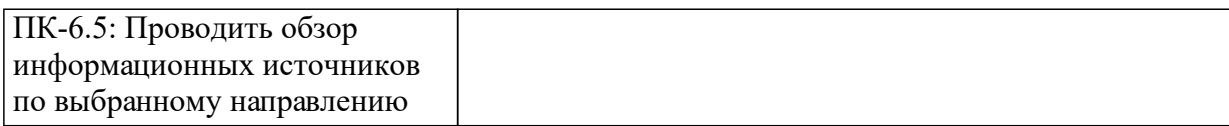

# **1.4 Особенности реализации дисциплины**

Язык реализации дисциплины: Русский.

Дисциплина (модуль) реализуется без применения ЭО и ДОТ.

#### е м **2. Объем дисциплины (модуля)**

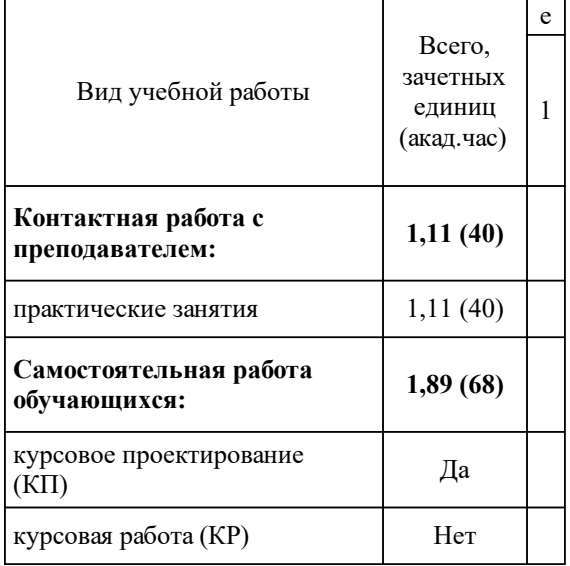

## **3 Содержание дисциплины (модуля)**

## **3.1 Разделы дисциплины и виды занятий (тематический план занятий)**

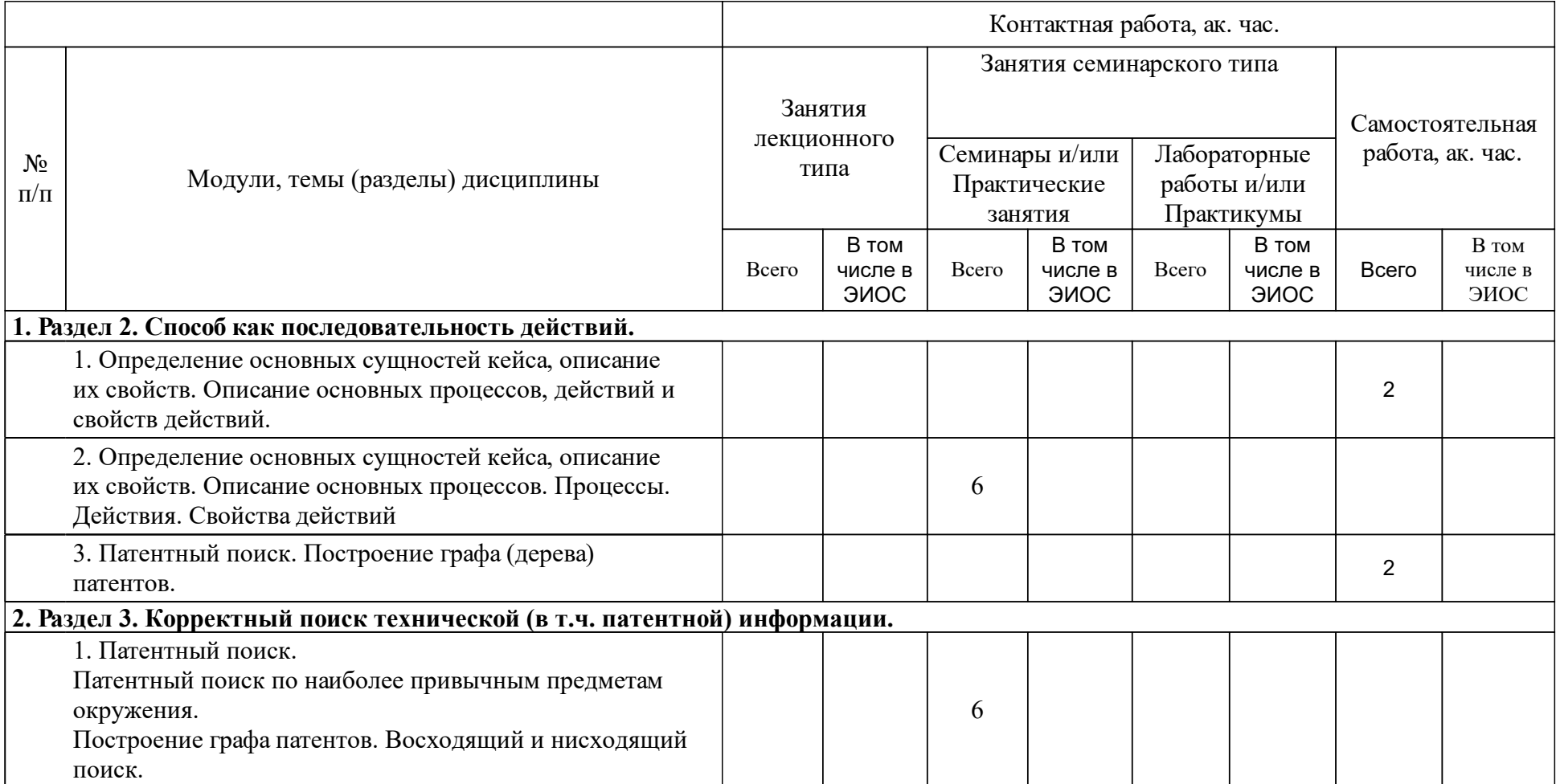

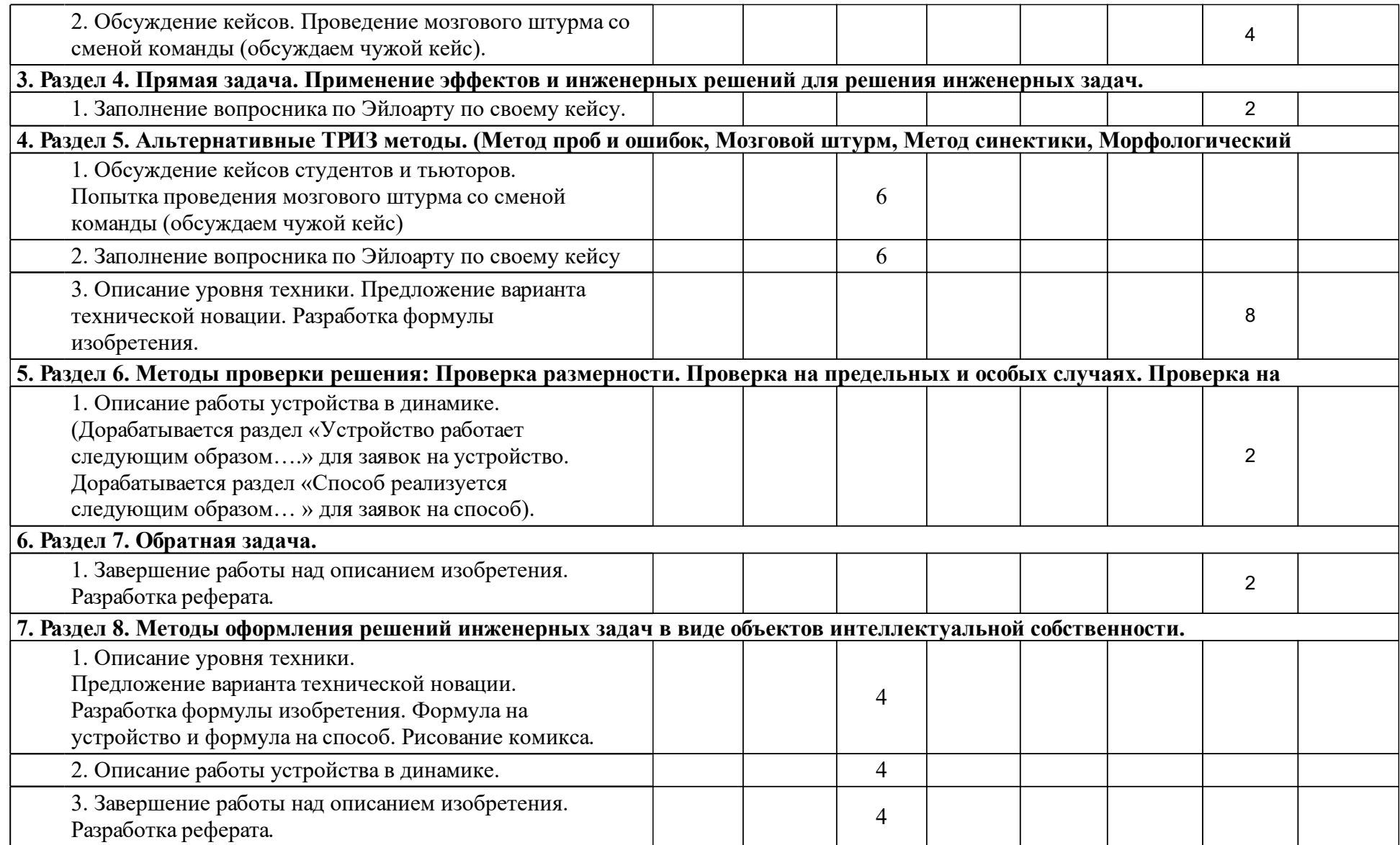

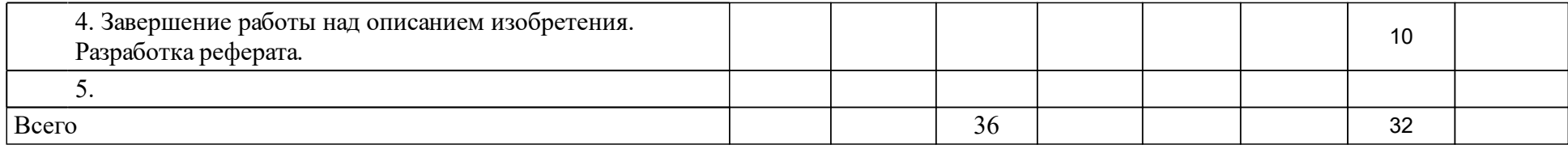

## **4 Учебно-методическое обеспечение дисциплины**

## **4.1 Печатные и электронные издания:**

- 1. Товб А. С., Ципес Г. Л. Управление проектами : стандарты, методы, опыт(Москва: Олимп-бизнес).
- 2. Шпаковский Н.А. ТРИЗ. Анализ технической информации и генерация новых идей: учебное пособие.; рекомендовано кафедрой теоретических основ инноватики факультета(М.: Форум).
- 3. Ишков А. Д., Степанов А. В. Промышленная собственность. Оформление заявки на выдачу патента на изобретение: справочное пособие(Москва: Флинта).
- 4. Ишков А. Д., Степанов А. В. Промышленная собственность. Оформление заявки на выдачу патента на полезную модель: справочное пособие(Москва: Флинта).
- 5. Альтшуллер Г. С. Найти идею: Введение в ТРИЗ теорию решения изобретательских задач(Москва: ООО "Альпина Паблишер").
- 6. Демченко А.И., Вавилов Д.В. Решение технических кейсов: [учеб-метод. материалы к изучению дисциплины для ...22.03.02.11 Металлургия CDIO](Красноярск: СФУ).

## **4.2 Лицензионное и свободно распространяемое программное обеспечение, в том числе отечественного производства (программное обеспечение, на которое университет имеет лицензию, а также свободно распространяемое программное обеспечение):**

- 1. В учебном процессе по дисциплине необходимо следующее программное обеспечение:
- 2. Web-браузер «Google Chrome», необходимый для корректного отображения электронного курса на платформе Moodle, помощи в переводе сайтов на иностранном языке и др.
- 3. Adobe Reader 7.0 (или аналогичный продукт) для чтения файлов формата pdf;
- 4. DjVuReader (или аналогичный продукт) для чтения файлов формата djv.
- 5. САПР КОМПАС 3D для двухмерного/трехмерного проектирования или САПР SolidWorks для двухмерного/трехмерного проектирования.
- 6. Пакет MS Office для оформления результатов работ, проведения расчетов и др.

## **4.3 Интернет-ресурсы, включая профессиональные базы данных и информационные справочные системы:**

- 1. Для данного курса могут потребоваться:
- 2. справочные системы по патентной информации (ГУГЛ-ПАТЕНТЫ, ФИПС и др.), которые находятся в свободном доступе в сети интернет;
- 3. справочные системы по Государственным стандартам, которые находятся в свободном доступе в сети интернет;

## **5 Фонд оценочных средств**

Оценочные средства находятся в приложении к рабочим программам дисциплин.

## **6 Материально-техническая база, необходимая для осуществления образовательного процесса по дисциплине (модулю)**

Необходимым для реализации учебного процесса по данной дисциплине является наличие:

- учебных аудиторий для групповой, индивидуальной и командной работы, компьютерных классов с выходом в Интернет и лицензионным программным обеспечением;

- интерактивной доски с проектором.

Помещения для самостоятельной работы обучающихся должны быть оснащены компьютерной техникой с возможностью подключения к сети «Интернет» и обеспечением доступа в электронную информационнообразовательную среду университета.